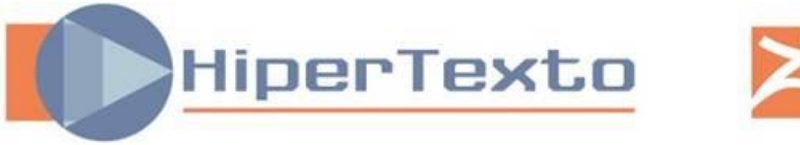

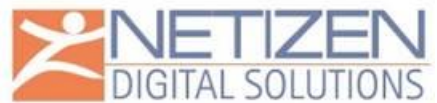

# **INSTRUCTIVO PARA DECARGAR LIBROS DIGITALES**

# **¿QUÉ ES UN E-BOOK?**

Un e-book es una publicación en formato electrónico confeccionada para distribución o comercialización en Internet. Los e-books.

En Colombia, libreriadelaU.com es pionera en la conversión y comercialización de e-books. Tenemos cientos de editoriales vinculadas y miles de títulos en formato e-book de editoriales españolas, mexicanas, argentinas, norteamericanas y colombianas, entre otras.

#### **VENTAJAS:**

Acceso universal. Da igual en qué parte del mundo te encuentres, mientras tengas acceso a internet siempre podrás adquirir e-books, sin esperas ni gastos de envío.

Disponibilidad inmediata. Comprar, descargar y leer, así de fácil.

Precio de venta más bajo. No hay papel, no hay tinta, no hay distribuidores intermediarios. El precio es más bajo.

Nuevas utilidades. El e-book incorpora al libro notables ventajas en la protección del medioambiente, la búsqueda de palabras, la ampliación de detalles, la incorporación de recursos multimedia, el uso del espacio y la comodidad en el desplazamiento

# **¿Qué debo tener** instalado previamente **en mi equipo o dispositivo móvil?**

Para proteger los derechos de autor, los libros electrónicos tienen **DRM** y no pueden distribuirse por email, *cd-rom* ni de ninguna otra forma. Para evitar copias ilegales, el e-Book se abre de forma automática y queda archivado exclusivamente en el estante de ediciones digitales de las aplicaciones **Adobe Digital Editions** o **Bluefire Reader** según preferencia del usuario, aplicaciones compatibles con Windows Vista, XP, 7, 10; Mac OS X v10.8 o superior, Android y iOS.

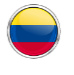

**Bogotá - Colombia** CIO - Centro Internacional de Operaciones Calle 24 A No. 43 - 22 Quinta Paredes P.B.X.: +57 1 269 9950 e-mail: servicio.cliente@hipertexto.com.co

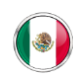

**Ciudad de México - México** Iguala No. 28 Int. 1 Col. Roma Sur, Del. Cuauhtémoc 06760 Tel(s): +52 (55) 7827 7068 /+52 (55) 7827 7067 e-mail: proyectos.mexico@hipertexto.com.co

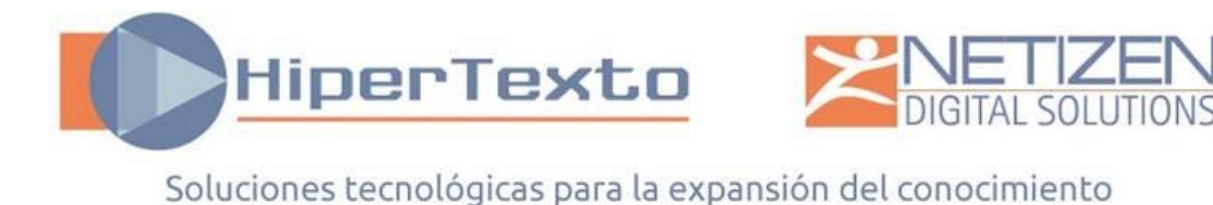

# **Paso a paso…**

Para leer uno de nuestros e-Books necesitas un programa de lectura de libros digitales, como el **Adobe Digital Editions®** o el **Bluefire Reader**, que son confiables, fáciles de usar y compatibles con nuestros libros electrónicos. Busca una de estas aplicaciones en las páginas oficiales de Adobe o Blufire Reader e instálala en tu computador o dispositivo móvil.

Para equipos de **escritorio y dispositivos móviles** sugerimos la aplicación **Adobe Digital Editions®:**

<https://www.adobe.com/la/solutions/ebook/digital-editions/download.html.>

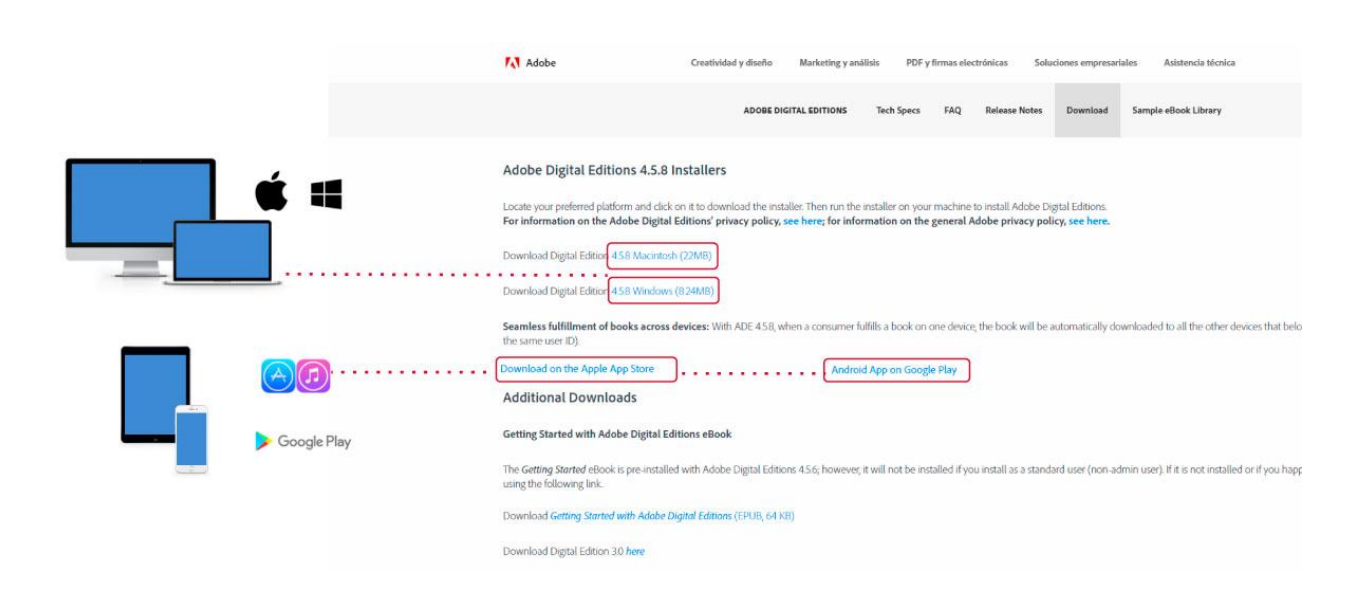

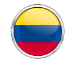

**1**

**Bogotá - Colombia** CIO - Centro Internacional de Operaciones Calle 24 A No. 43 - 22 Quinta Paredes P.B.X.: +57 1 269 9950 e-mail: servicio.cliente@hipertexto.com.co

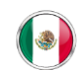

**Ciudad de México - México** Iguala No. 28 Int. 1 Col. Roma Sur, Del. Cuauhtémoc 06760 Tel(s): +52 (55) 7827 7068 /+52 (55) 7827 7067 e-mail: proyectos.mexico@hipertexto.com.co

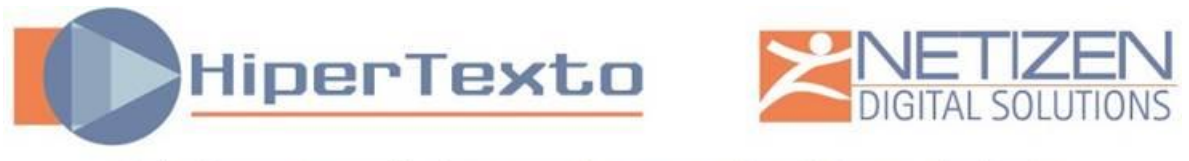

#### **2**

Debes tener una cuenta creada en Adobe. Si aún no tienes una, puedes crearla haciendo **[CLIC AQUÍ.](https://adobeid-na1.services.adobe.com/renga-idprovider/pages/create_account?client_id=SunbreakWebUI1&callback=https%3A%2F%2Fims-na1.adobelogin.com%2Fims%2Fadobeid%2FSunbreakWebUI1%2FAdobeID%2Ftoken%3Fredirect_uri%3Dhttps%253A%252F%252Faccounts.adobe.com%252F%2523from_ims%253Dtrue%2526old_hash%253D%2526api%253Dauthorize%2526reauth%253Dforce%26scope%3DAdobeID%252Copenid%252Csunbreak%252Cacct_mgmt_webui%252Cgnav%252Cadditional_info.account_type%252Csao.cce_private%252Ccreative_cloud%252Cread_countries_regions%252Cupdate_profile.password%252Cadditional_info.roles%252Cupdate_profile.optionalAgreements%252Cupdate_profile.change_password%252Cadditional_info.social%252Csocial.link%252Cunlink_social_account%252Cadmin_slo%252Creauthenticated&denied_callback=https%3A%2F%2Fims-na1.adobelogin.com%2Fims%2Fdenied%2FSunbreakWebUI1%3Fredirect_uri%3Dhttps%253A%252F%252Faccounts.adobe.com%252F%2523from_ims%253Dtrue%2526old_hash%253D%2526api%253Dauthorize%2526reauth%253Dforce%26response_type%3Dtoken&display=web_v2&locale=es_ES&relay=631f6f4c-8d94-4cc5-94)**

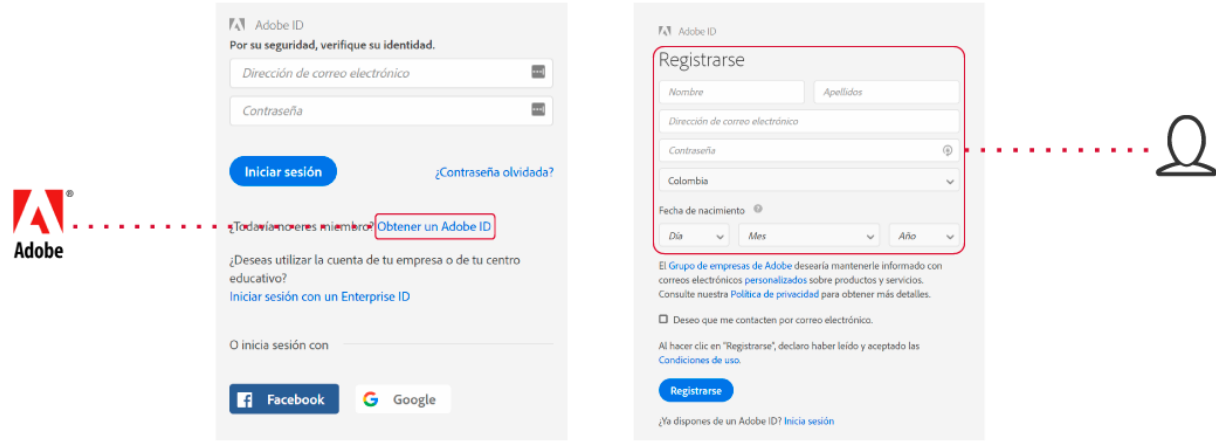

#### **3**

Si instalaste **Adobe Digital Editions** o **Bluefire Reader**, cerciórate de **autorizar el equipo o dispositivo móvil** y descargar el e-Book en el mismo equipo o dispositivo móvil donde tengas asociada tu cuenta Adobe ID, así podrás disfrutarlo tanto en equipos de escritorio o portátiles como en dispositivos móviles.

Luego de abrir la aplicación **Adobe Digital Editions®**, puedes hacerlo desde el menú: **Ayuda > Autorizar**.

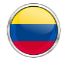

**Bogotá - Colombia** CIO - Centro Internacional de Operaciones Calle 24 A No. 43 - 22 Quinta Paredes P.B.X.: +57 1 269 9950 e-mail: servicio.cliente@hipertexto.com.co

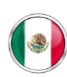

**Ciudad de México - México** Iguala No. 28 Int. 1 Col. Roma Sur, Del. Cuauhtémoc 06760 Tel(s): +52 (55) 7827 7068 /+52 (55) 7827 7067 e-mail: proyectos.mexico@hipertexto.com.co

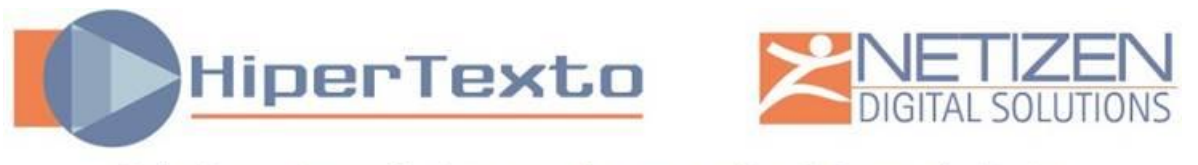

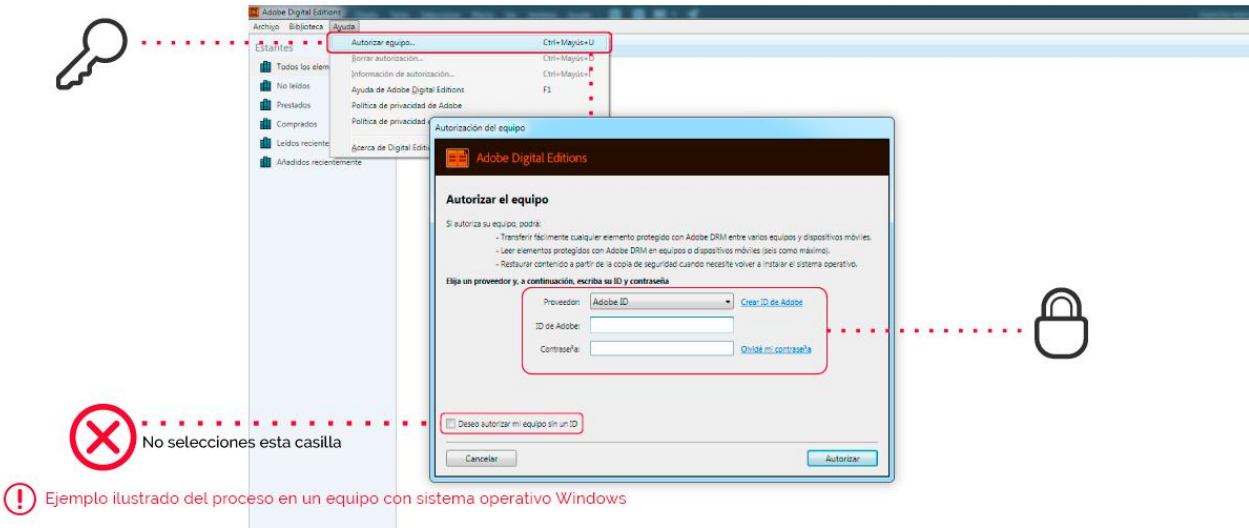

**4**

Una vez el equipo se encuentra autorizado te aparecerá una ventana como la siguiente:

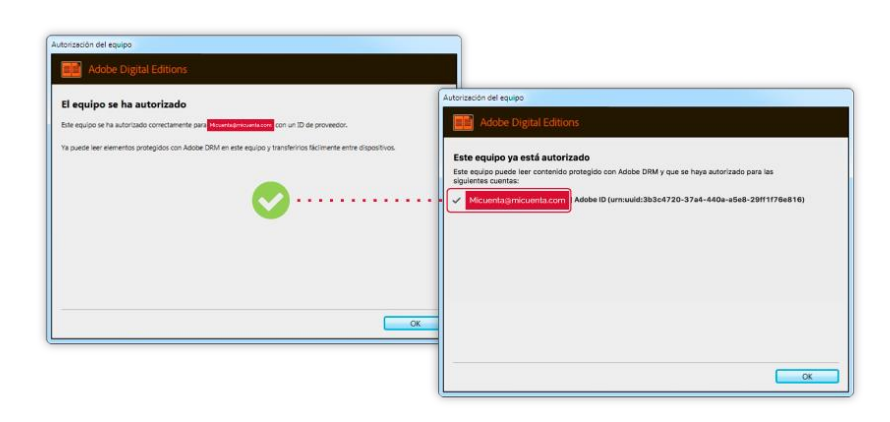

Debes cerciorarte de que tu cuenta haya quedado correctamente autorizada, puedes hacerlo desde el menú: **Ayuda > Información de** 

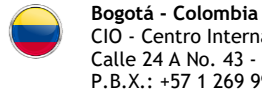

CIO - Centro Internacional de Operaciones Calle 24 A No. 43 - 22 Quinta Paredes P.B.X.: +57 1 269 9950 e-mail: servicio.cliente@hipertexto.com.co

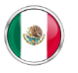

**Ciudad de México - México** Iguala No. 28 Int. 1 Col. Roma Sur, Del. Cuauhtémoc 06760 Tel(s): +52 (55) 7827 7068 /+52 (55) 7827 7067 e-mail: proyectos.mexico@hipertexto.com.co

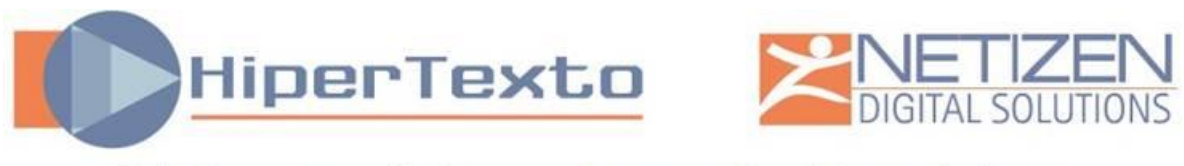

**autorización** El correo autorizado no necesariamente es con el que hiciste la compra, pero sí el correo que siempre usarás para leer tus ebooks en Adobe Digital Editions.

## **5**

Después de autorizar el equipo, abrir el enlace de descarga compartido, posterior a ello, el ebook se abrirá automáticamente en el lector descargado.

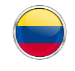

**Bogotá - Colombia** CIO - Centro Internacional de Operaciones Calle 24 A No. 43 - 22 Quinta Paredes P.B.X.: +57 1 269 9950 e-mail: servicio.cliente@hipertexto.com.co

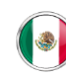

**Ciudad de México - México** Iguala No. 28 Int. 1 Col. Roma Sur, Del. Cuauhtémoc 06760 Tel(s): +52 (55) 7827 7068 /+52 (55) 7827 7067 e-mail: proyectos.mexico@hipertexto.com.co